## Récupérer un course dans le fichier Backup su C : de RcTiming

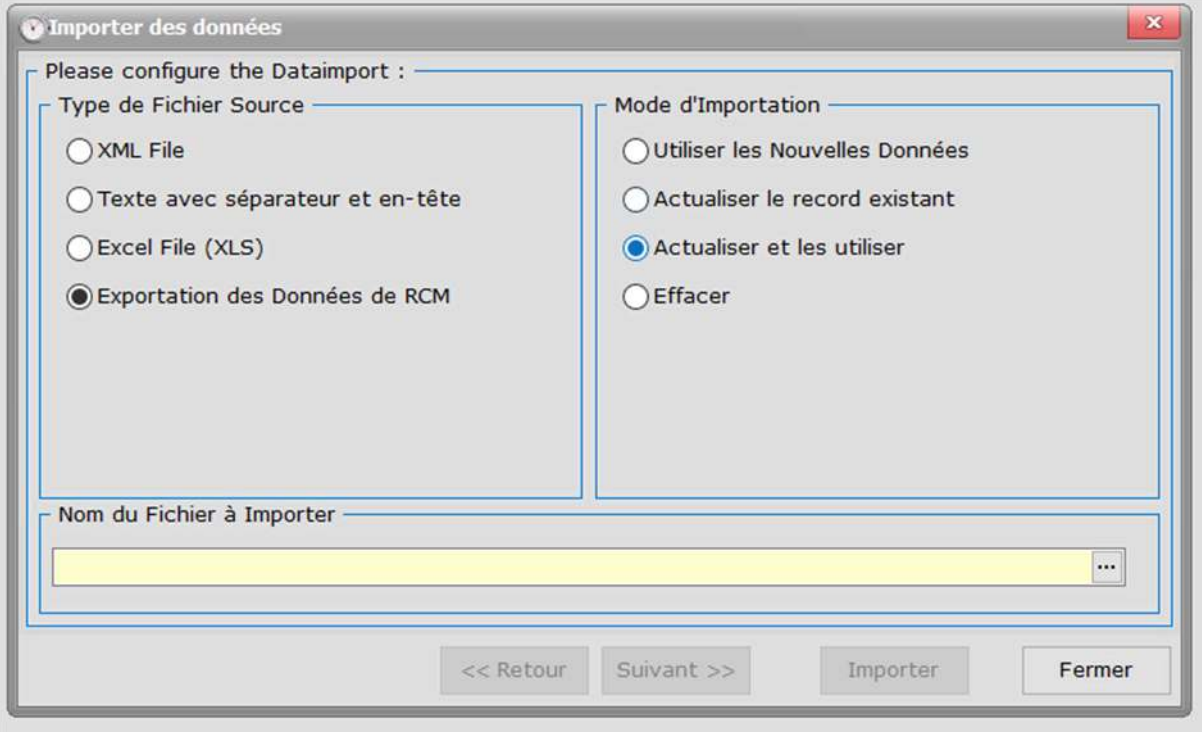

## Cliquer sur les ....

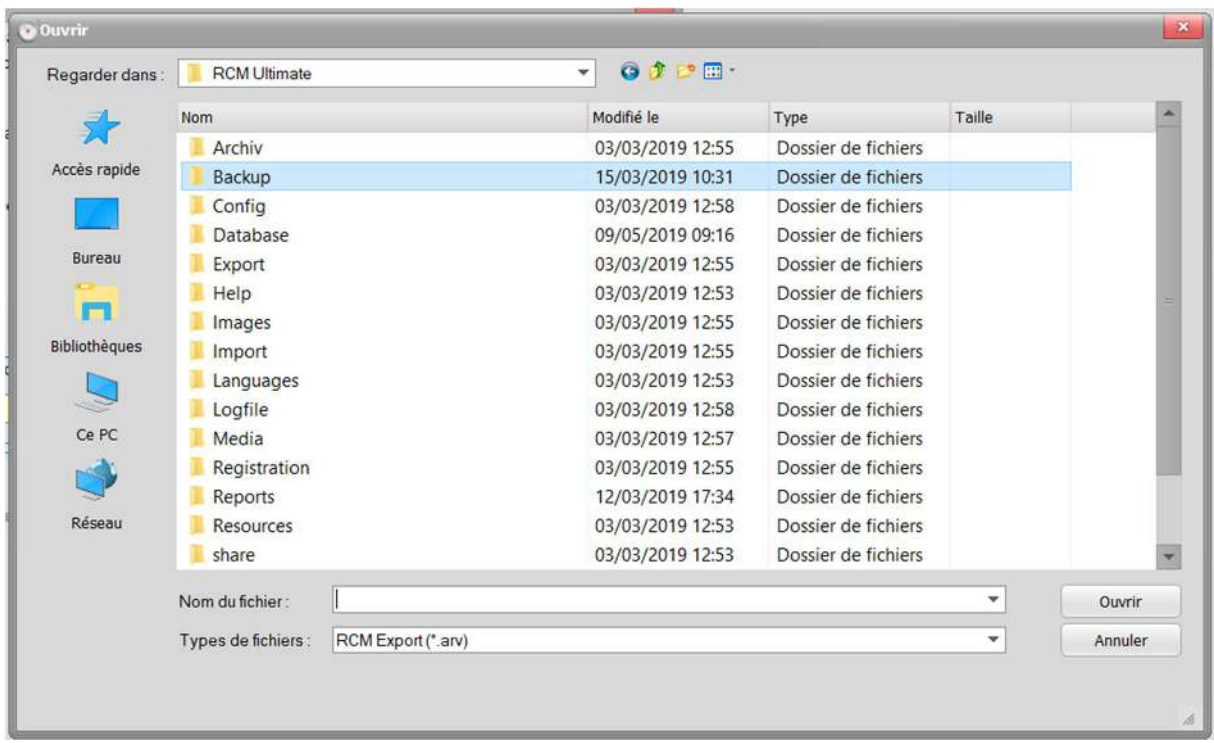

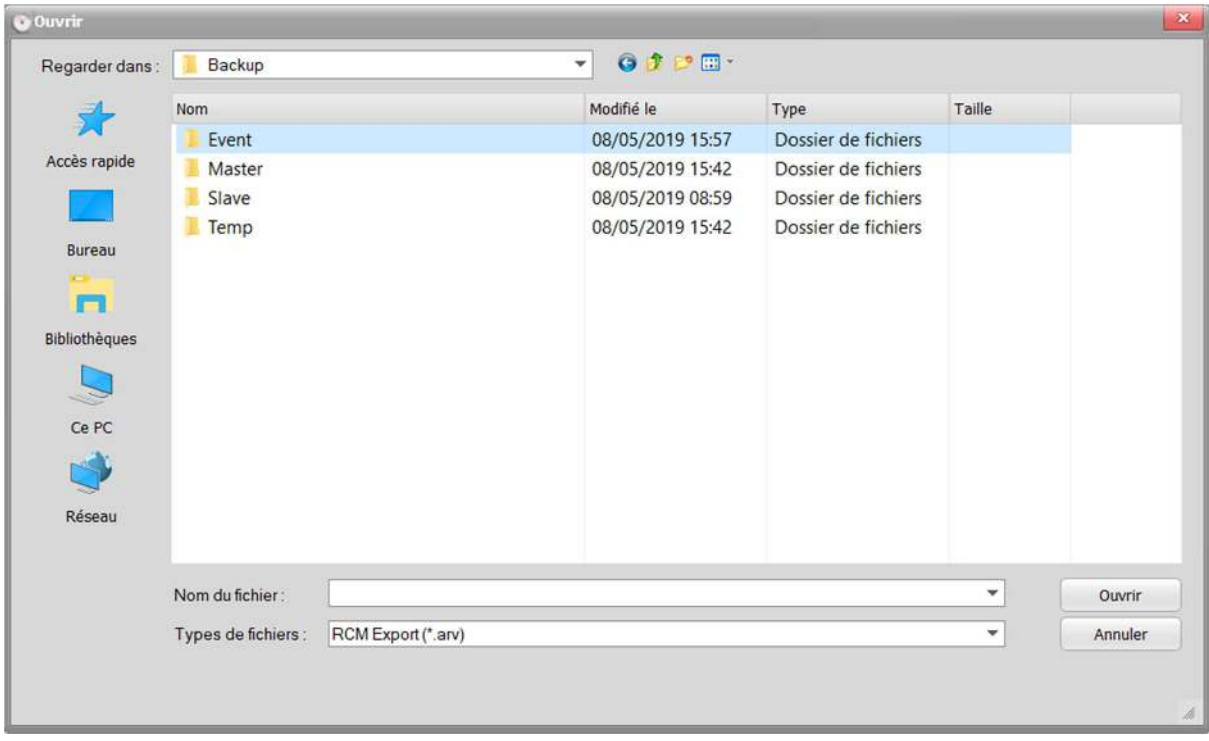

choisir la date de la course

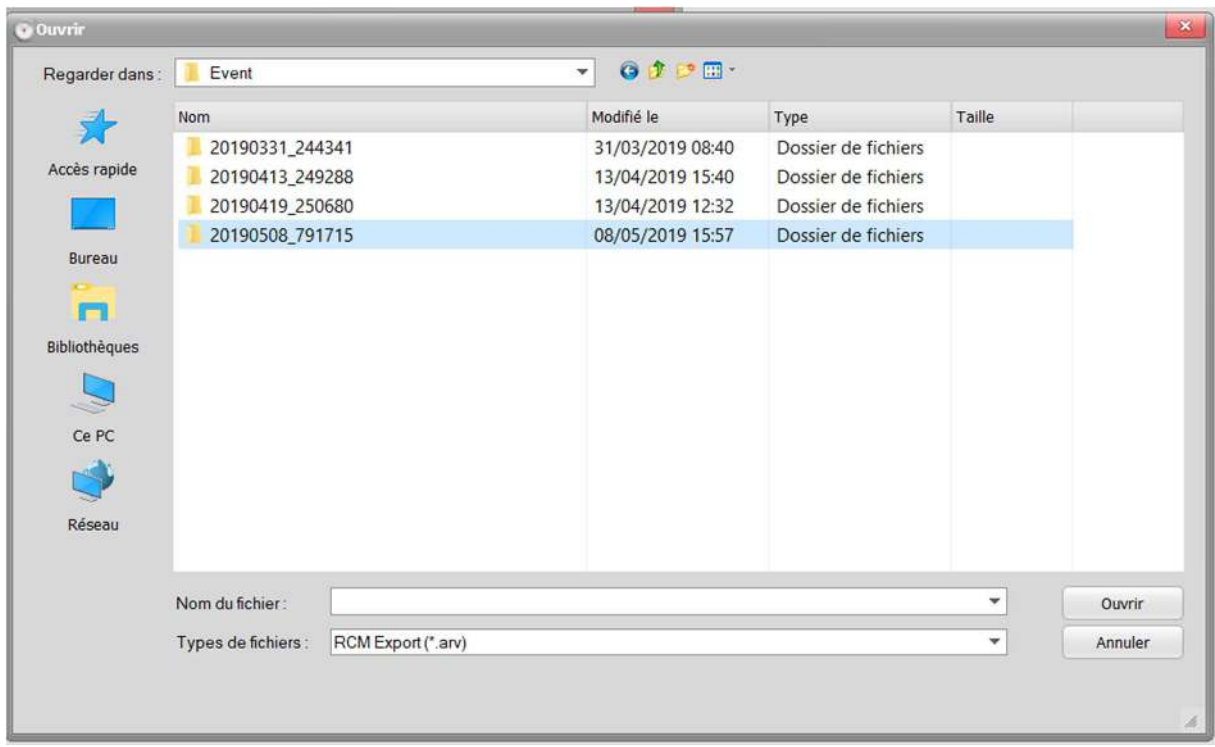

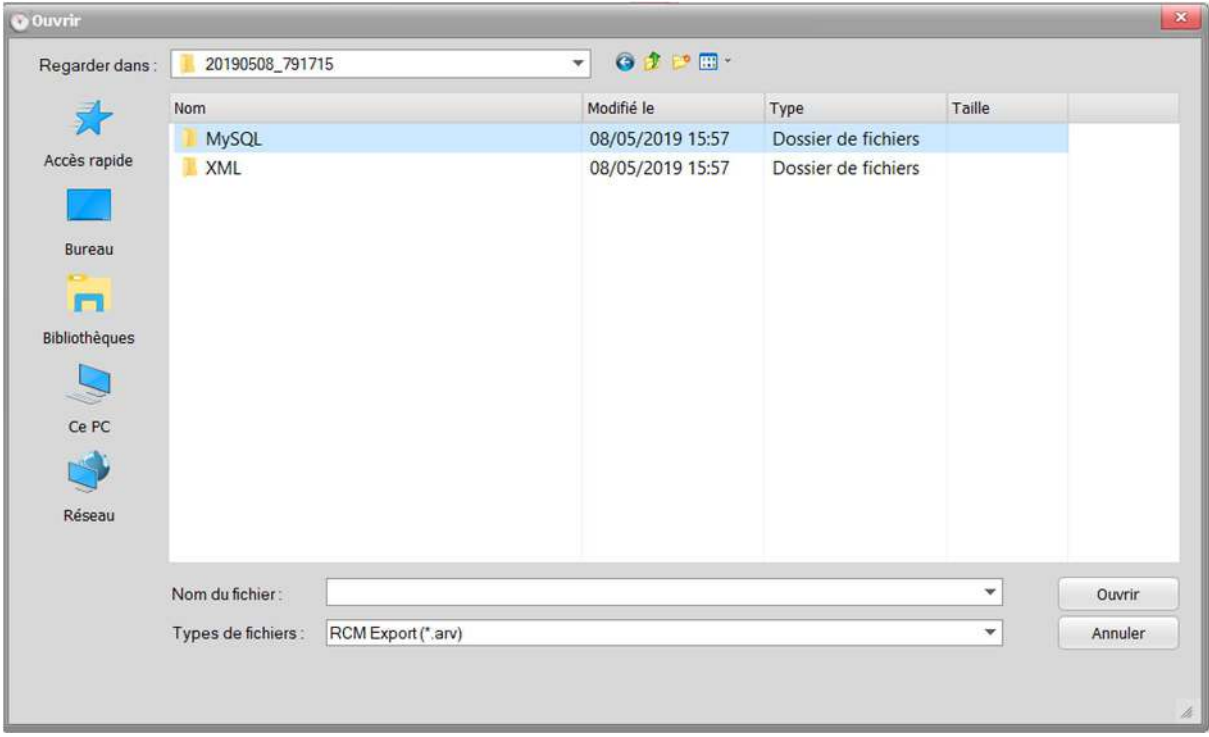

Choisissez la sauvegarde de la course la plus recente ici il y en a que une.

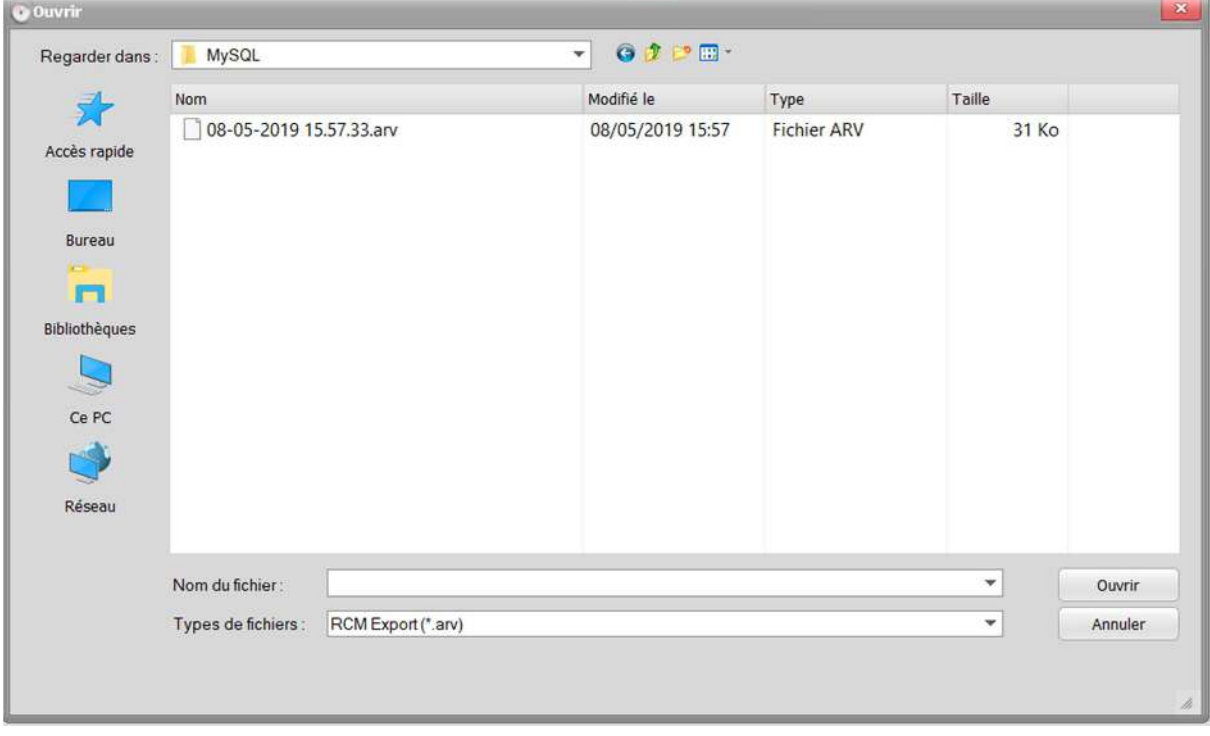

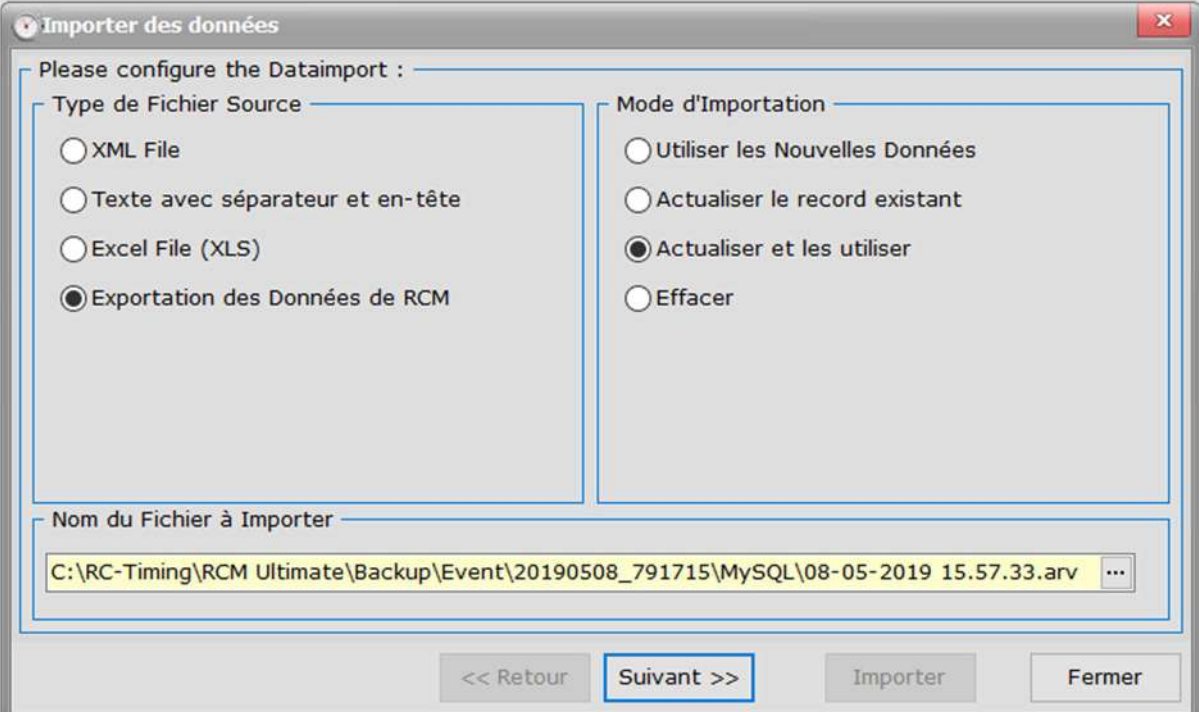

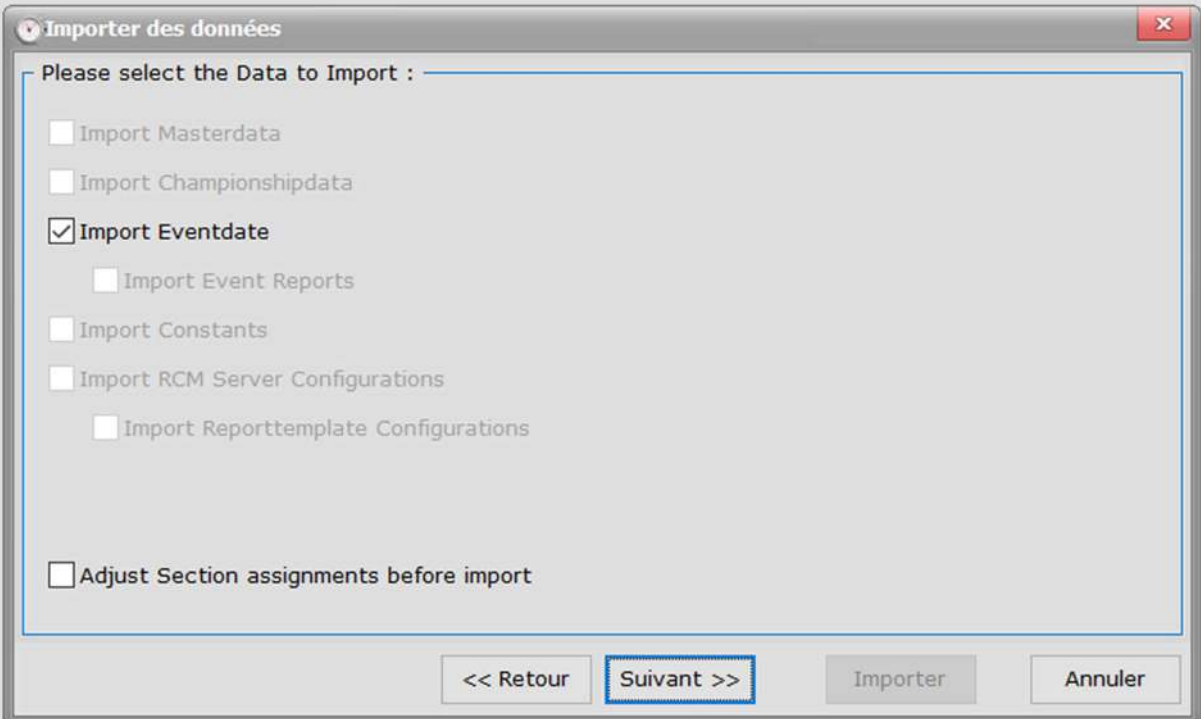

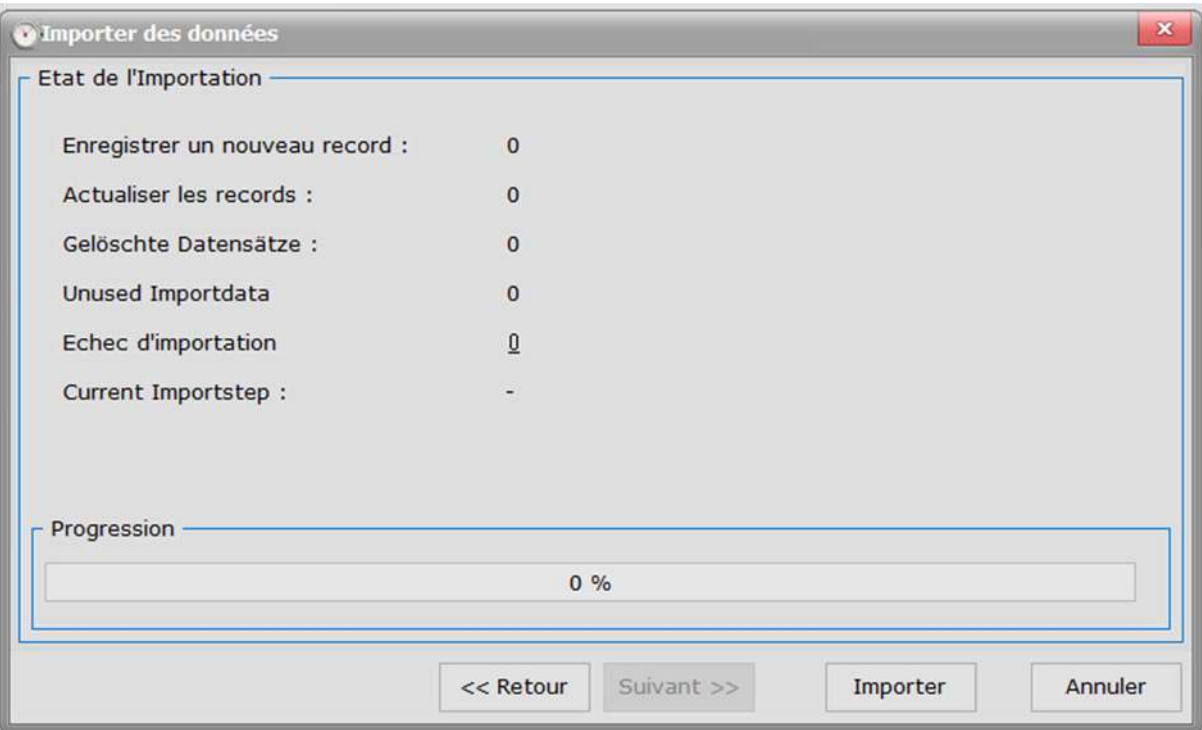

Ensuite vous pouvez charger la course.

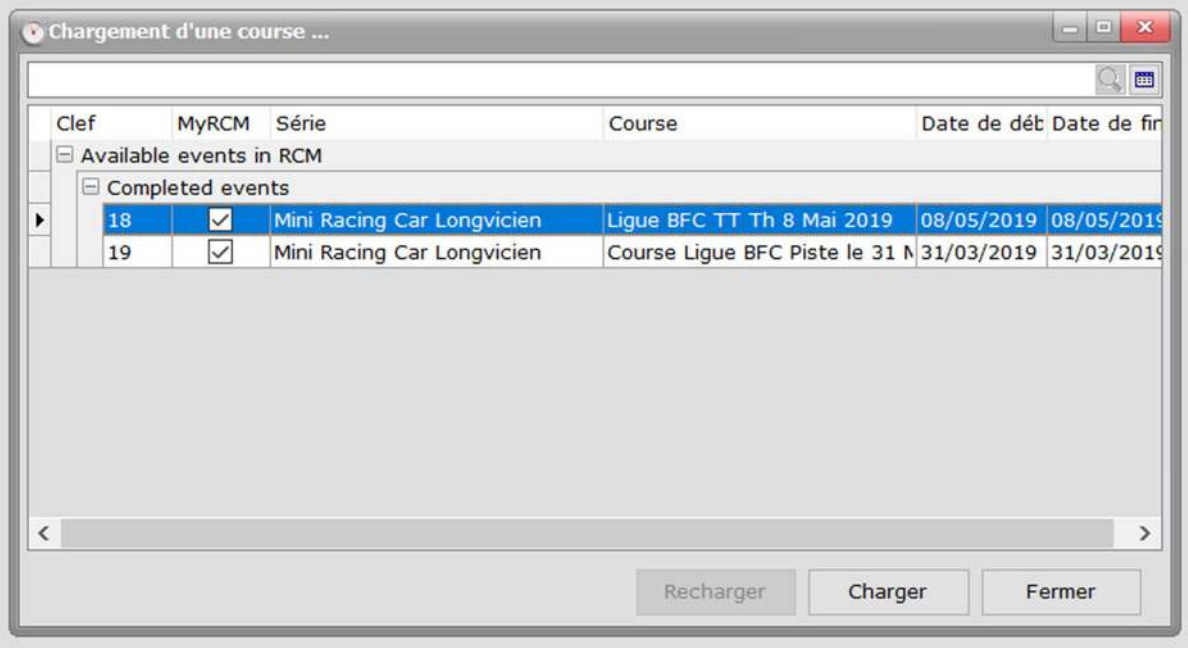